## **The Markdown Cheat Sheet**

## for Beginners and Experts

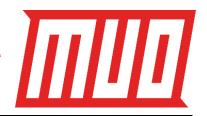

## **Basic Elements**

Markdown

| Dusic Etcinents      |                                                                                                    | LACCHACA                   | _ •               |
|----------------------|----------------------------------------------------------------------------------------------------|----------------------------|-------------------|
| Format Type          | Markdown Syntax                                                                                                    | Format Type                | M                 |
| H1 to H6<br>Headings | # Heading Text ## Heading Text ### Heading Text #### Heading Text ##### Heading Text ##### Heading Text                                                                                               | Code (Inline) Code (Block) | Th                |
| Italics              | *This text is italicized*                                                                                                    | Strikethrough              | ~~                |
| Bold                 | **This text is bold**                                                                                                    | Hard Line<br>Break         | Th<br>Th          |
| Blockquote           | <ul> <li>&gt; Blockquote paragraphs must have</li> <li>&gt; a right-arrow bracket at the start</li> <li>&gt; of every single line.</li> <li>&gt; Use a blank line for multiple paragraphs.</li> </ul> | Table                      | F<br> <br>  C     |
| Unordered<br>List    | - Bullet list item - Bullet list item - Bullet list item - Use a two-space indent for nested lists                                                                                                    | Taalidiata                 | No<br>ne          |
| Ordered List         | <ol> <li>Bullet list item</li> <li>Bullet list item</li> <li>Bullet list item</li> <li>Ordered lists can also be nested</li> </ol>                                                                    | Task Lists                 | - [<br>- [<br>- [ |
| Mixed List           | 1. Can you mix list types?  - Yes, you can!                                                                                                    | Mention                    | Yo<br>@<br>w      |
| Horizontal<br>Line   | *** Note: Either three hyphens, asterisks, or underscores.                                                                                                    | Emoji                      | or<br>:ei         |
| Hyperlink            | This is an [example link](https://www.makeuseof.com)                                                                                                    |                            |                   |
| Image                | ![Alt<br>Text](http://example.com/image/pat<br>h.png)                                                                                                    |                            |                   |
| Ignore               | Prefix Markdown characters with                                                                                                    |                            |                   |

\\*backslashes\\* to ignore formatting.

| Format Type        | Markdown Syntax                                                                                                    |
|--------------------|----------------------------------------------------------------------------------------------------|
| Code (Inline)      | `This is inline code`                                                                                                    |
| Code (Block)       | This is a block of code It supports multiple lines                                                                                                    |
| Strikethrough      | ~~This text is crossed out~~                                                                                                    |
| Hard Line<br>Break | This is some text\<br>This text is a new line, not a new<br>paragraph                                                                                     |
| Table              | First Header   Second Header         Content cell 1   Content cell 2     Content column 1   Content column 2     Note: Preceding blank line is necessary. |
| Task Lists         | <ul><li>- [x] Completed task item</li><li>- [] Unfinished task item</li><li>- [] \(Optional\) Mark</li><li>parentheses to be ignored</li></ul>            |
| Mention            | You can mention @users and @teams on GitHub. Mainly useful when submitting or commenting on bugs and issues.                                              |
| Emoji              | :emojicode:                                                                                                    |

**Extended Elements** 

**Note:** Nearly all flavors of Markdown support the basic elements, but the extended elements are only supported by more advanced forms of Markdown, including CommonMark and GitHub Flavored Markdown.